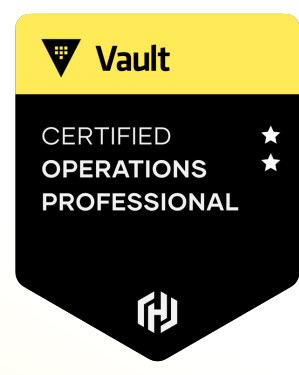

# **Use Batch Tokens**

里

#### Introduction to Batch Tokens

**V** Vault **ROFESSIONAL** 俐

Batch tokens are encrypted binary large objects (blobs)

- Designed to be lightweight & scalable
- They are NOT persisted to storage, but they are not fully-featured
- Ideal for high-volume operations
- Can be used for DR Replication cluster promotion as well
- Includes information such as policy, TTL, and other attributes
- Batch tokens are encrypted using the barrier key, which is why they can be used across all clusters within the replica set

#### Compare Batch Tokens vs. Service Tokens

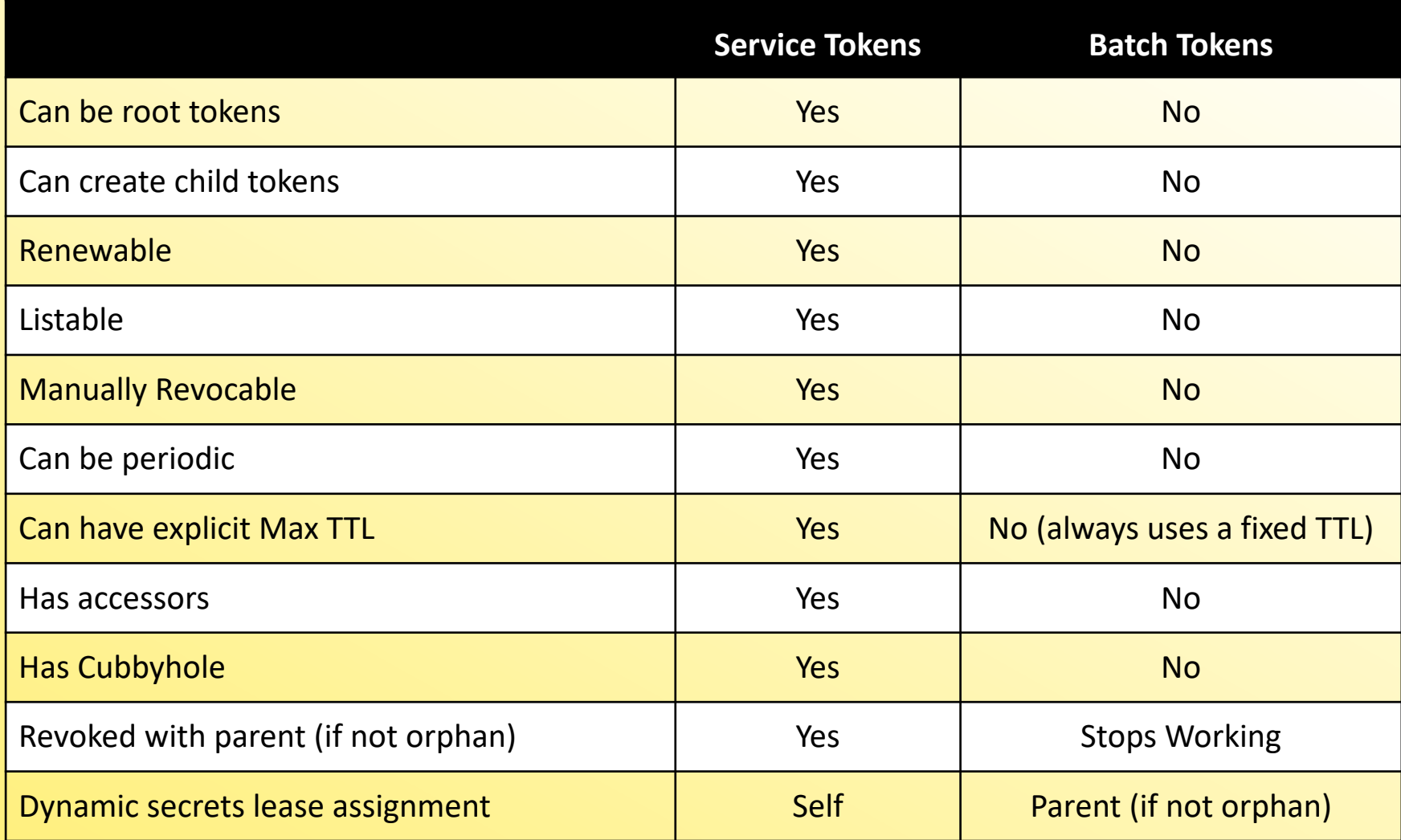

**V** Vault CERTIFIED **OPERATIONS PROFESSIONAL** 印

Know these differences very well

#### Compare Batch Tokens vs. Service Tokens

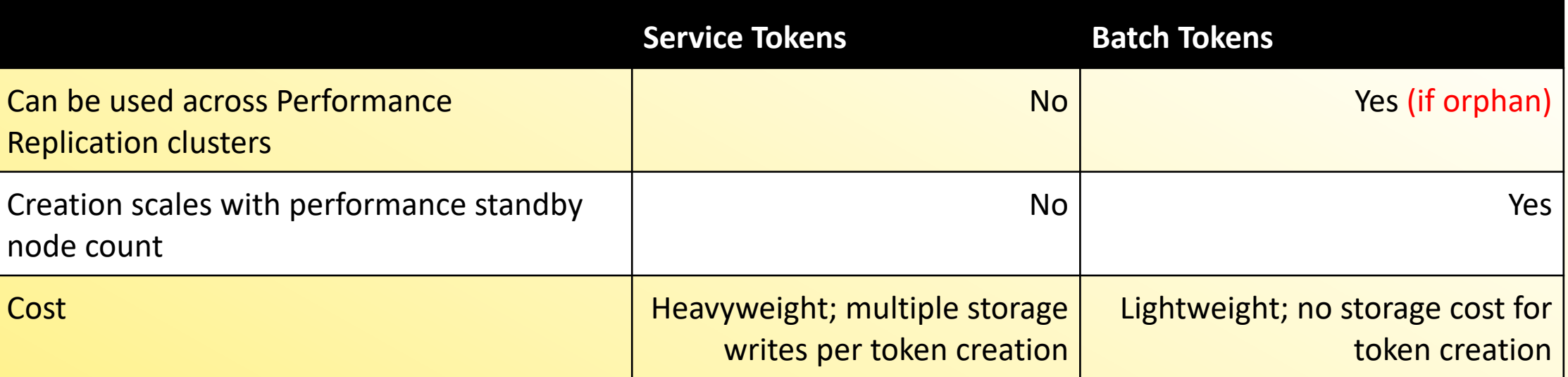

Know these differences very well

**V** Vault

**CERTIFIED OPERATIONS PROFESSIONAL** 

俐

 $\ddot{\cdot}$ e

## Identifying Token Types in Vault via Prefix

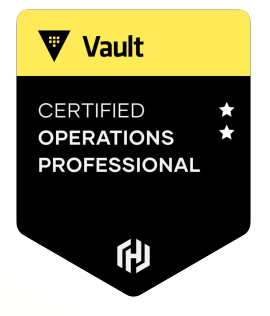

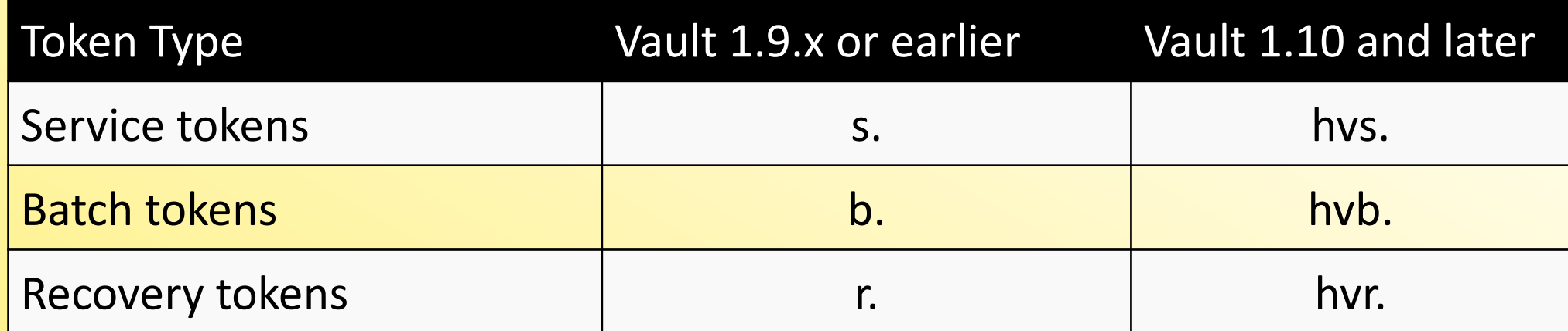

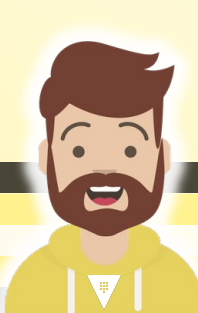

### Identifying Token Types in Vault via Prefix

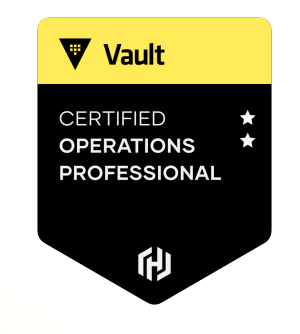

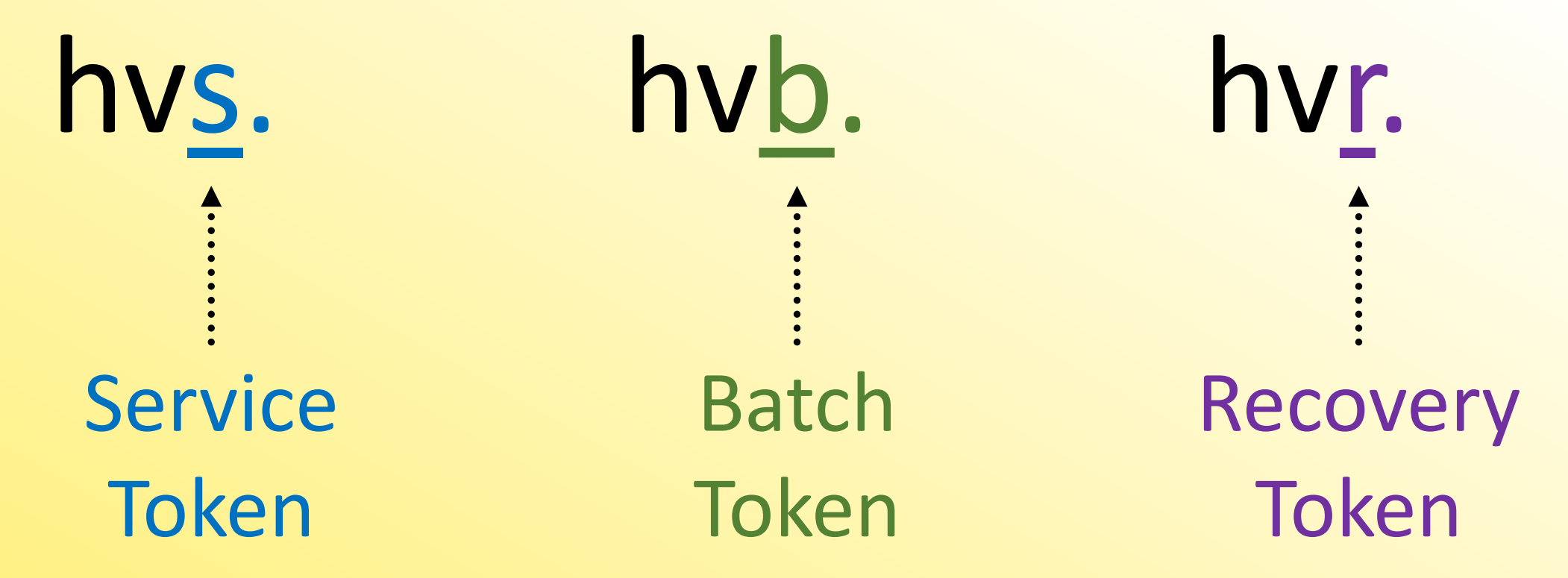

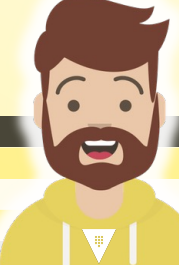

#### Token Size

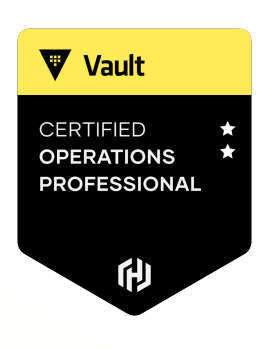

#### **Service Token**

Size: ~98 bytes

hvs.CAESIA4CZQisJNn9eq3g5TS5xP0- DPkFDsshIi\_jb5UH28AuGiAKHGh2cy5wZjl PU1NsVlpWaTQxSFUyczFuQk9DOFgQHQ

Size: ~128 bytes

**Batch Token** - hvb.AAAAAQKskxnAqTz0Ah3qu5Hc4Q3lY dqCocdDZjLXhyLAjuhhBJktOCrBaIJVbKwE 6AVSxD6WAFvI2ZUHs2MUb1gcpqYvrokfVv10x7tKZ9GqUObUwKnn5341sU-

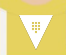

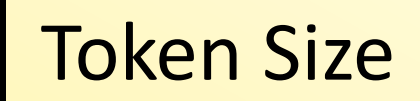

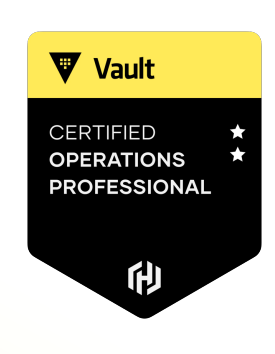

### **Initial Root Token** – **hvs.JTjQKbLZOja5LO2anRbGjG6h** Size: ~28 bytes

- Token sizes can change. In Vault 1.10, they changed it to 95+ bytes.
- HashiCorp recommends that you plan for a maximum length of 255 bytes to future proof yourself if you have workflows that rely on the token size

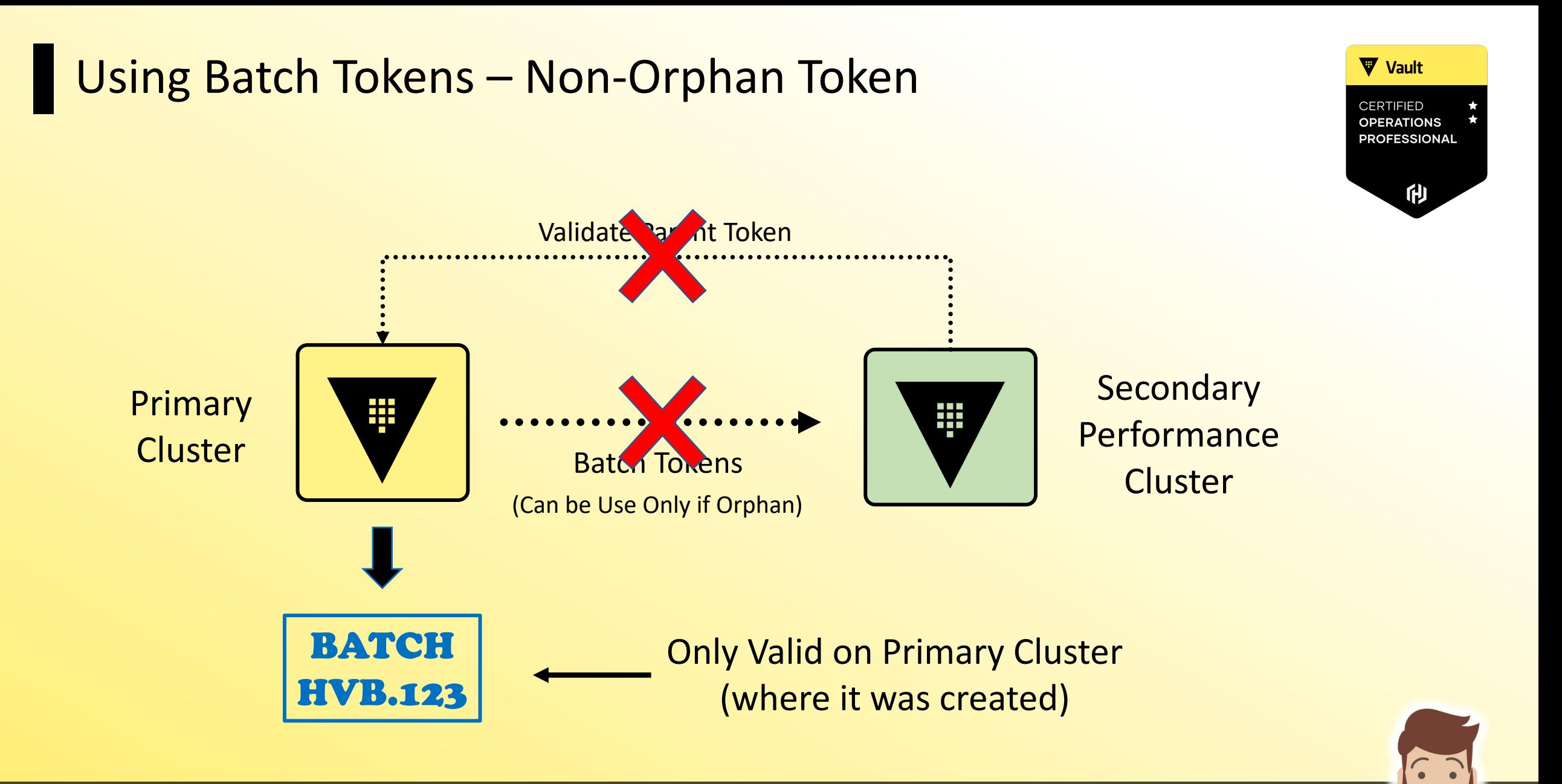

#### $\blacktriangledown$

 $\blacksquare$ 

#### 俐 **Secondary** Primary B **Performance Cluster** Batch Tokens **Cluster** (Can Be Used Only if Orphan) BATCH Has no parent, so we don't need to validate parent HVB.987 (Valid on any cluster in replica set)(orphan)

Using Batch Tokens – Orphaned Token

#### Creating a Batch Token

DO

#### Available to Use Across Perf Clusters

**Terminal** 

**W** Vault

**CERTIFIED OPERATIONS PROFESSIONAL** 

俐

\$ vault token create -type=batch -orphan=true -policy=hcvop Key Value --- -----

Token hvb.AAAAAQKskxnAqTz0Ah3qu5Hc4Q3lYdqCocdDZ jLXhyLAjuhhBJktOCrBaIJVbKwE6AVSxD6WAFvI2ZUHs2MUb1gcpqYvro-kfVv 10x7tKZ9GqUObUwKnn5341sU-

token accessor n/a token\_duration 768h token renewable false identity policies []

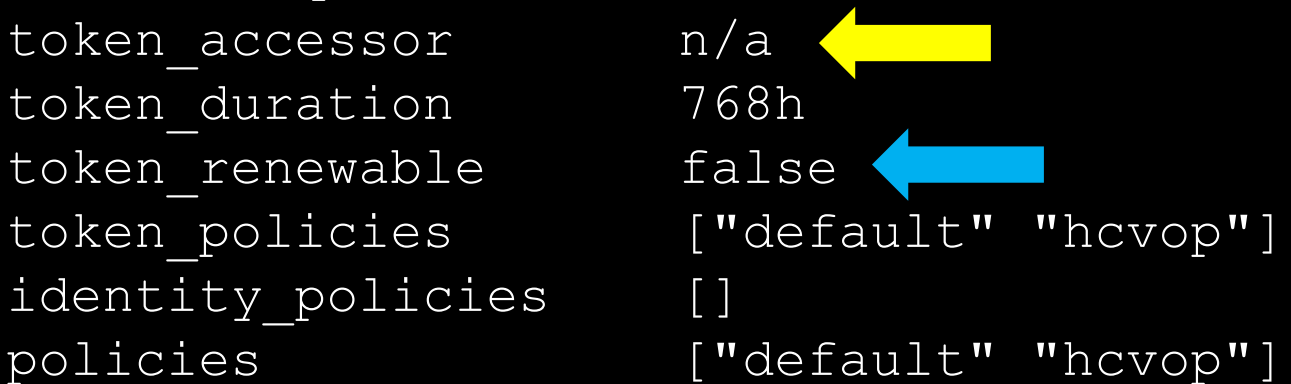

#### Creating a Batch Token

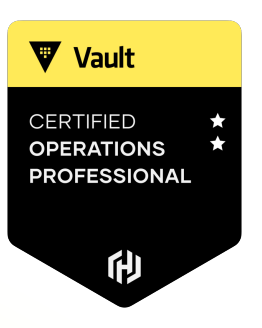

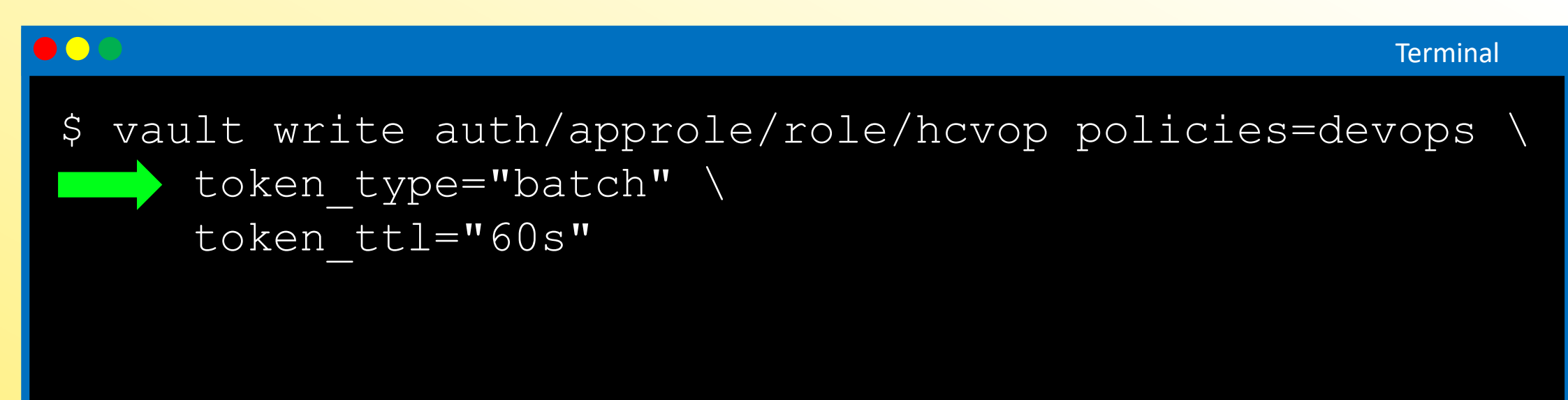

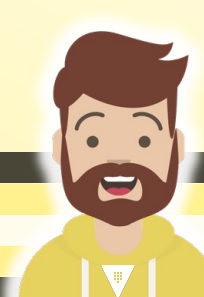

## DR Operation Batch Token

- *As presented in previous objective, y*ou can use a batch token to promote a DR secondary cluster
	- Eliminates the requirement to generate a DR operation token using the unseal/recovery keys
- This can be a strategic operation that the Vault Operator can to do prepare for an unexpected loss of the primary cluster
- However, the batch token must have the proper permissions to promote a secondary and perform related actions

**V** Vault

**CERTIFIED** 

**PROFESSIONAL** 

#### DR Operation Batch Token

```
DO
path "sys/replication/dr/secondary/promote" { 
  capabilities = ["update"] 
} 
# To update the primary to connect
path "sys/replication/dr/secondary/update-primary" { 
  capabilities = ["update"]
} 
# Only if using integrated storage (raft) as the storage backend 
# To read the current autopilot status
path "sys/storage/raft/autopilot/state" { 
  capabilities = ["update" , "read"]
}
```
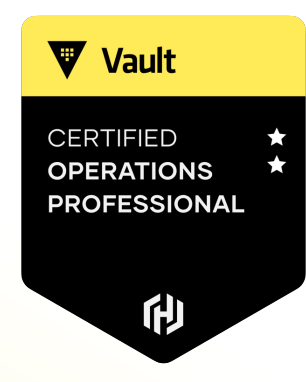

# **Describe the Use Cases of Performance Standby Nodes**

W

#### **Vault Clustering - OSS**

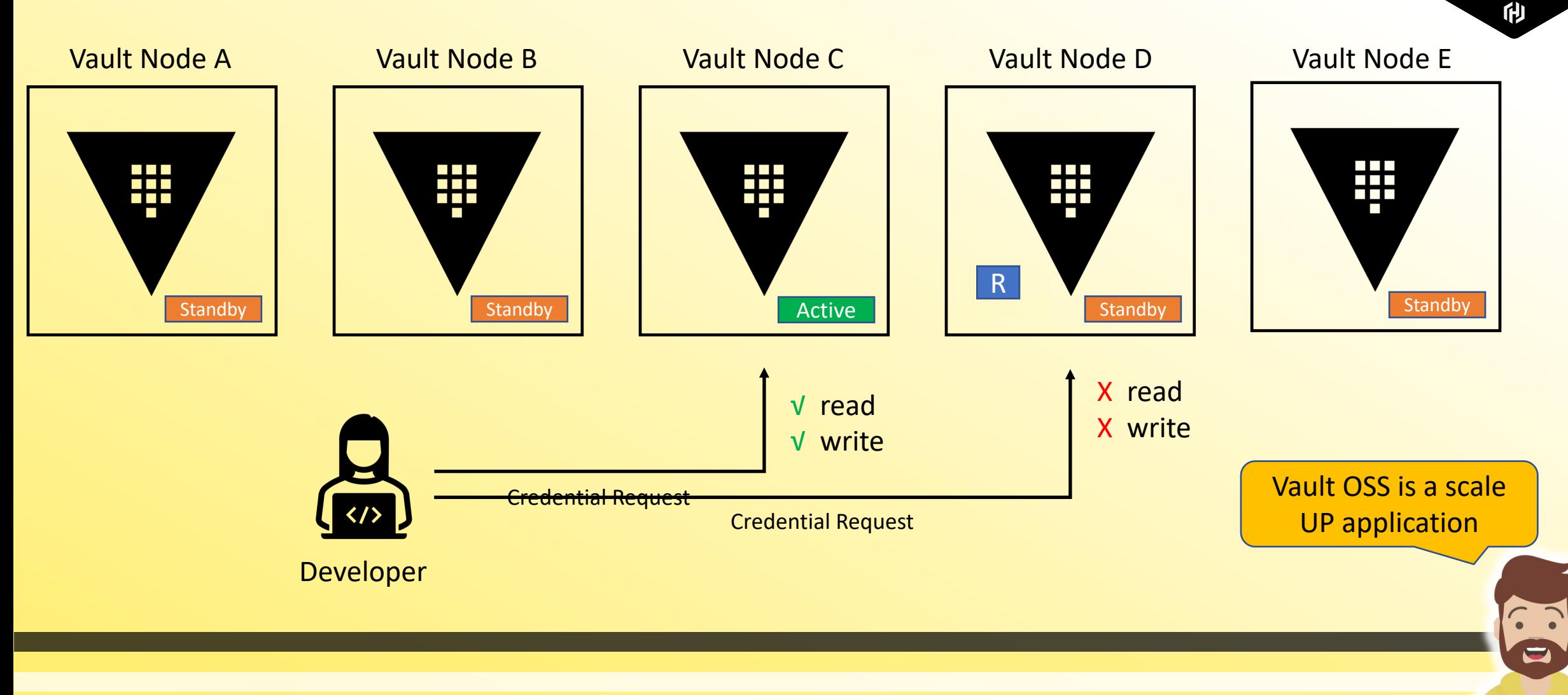

IV J

Vault

**CERTIFIED OPERATIONS PROFESSIONAL** 

## **Vault Clustering - Enterprise**

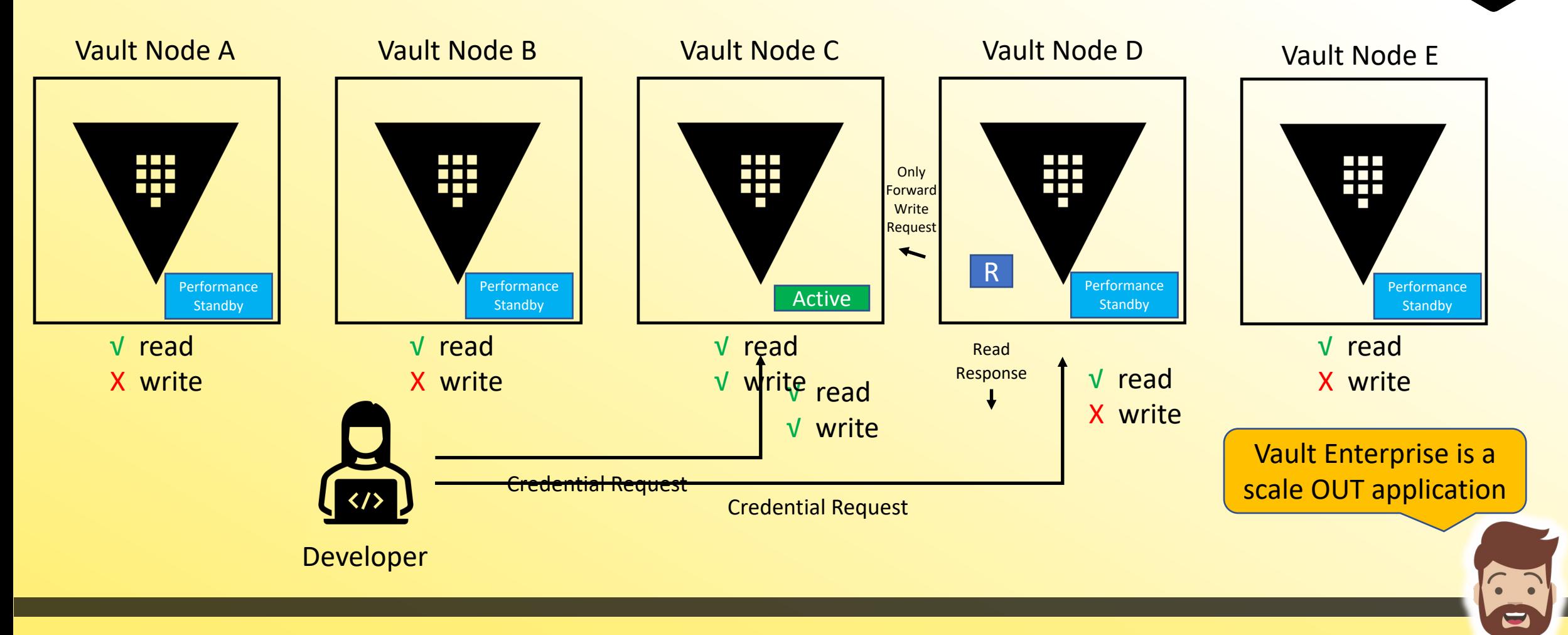

#### $\overline{\mathbf{v}}$

**V** Vault CERTIFIED **OPERATIONS PROFESSIONAL** 

印

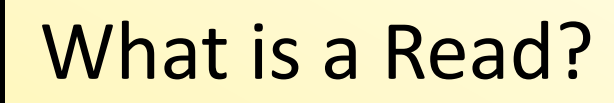

#### Any operation that does **NOT** result in a storage write is considered a **READ**

• Not necessarily limited to HTTP GET or vault read operations

- Common read-only actions performed by applications may include:
	- 1. Reading secrets stored in the Key/Value engine
	- 2. Transit Secrets Engine Encrypt or Decrypt operations
	- 3. Sign SSH client keys

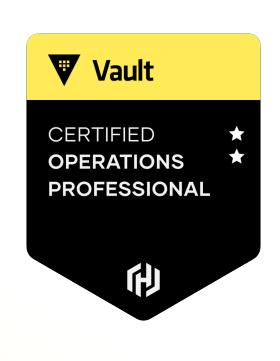

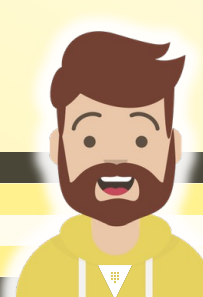

## Vault Enterprise with Performance Standby

- To scale a Vault Enterprise cluster, performance standby nodes can respond to read requests from clients rather than sending the request to the Active node
- Applications known to require reads can be directed to performance standby nodes
	- this will help offload traffic from the Active node and allow you to scale **OUT** your cluster
- Performance Standby nodes can still take over as an Active node to continue providing high-availability within the local cluster

**Reminder:** Performance Standby functionality is a Vault Enterprise feature

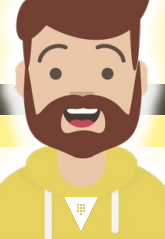

**V** Vault

**ERTIFIED** 

**PROFESSIONAL** 

#### Scaling Out with Performance Secondaries

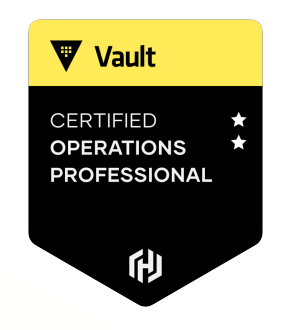

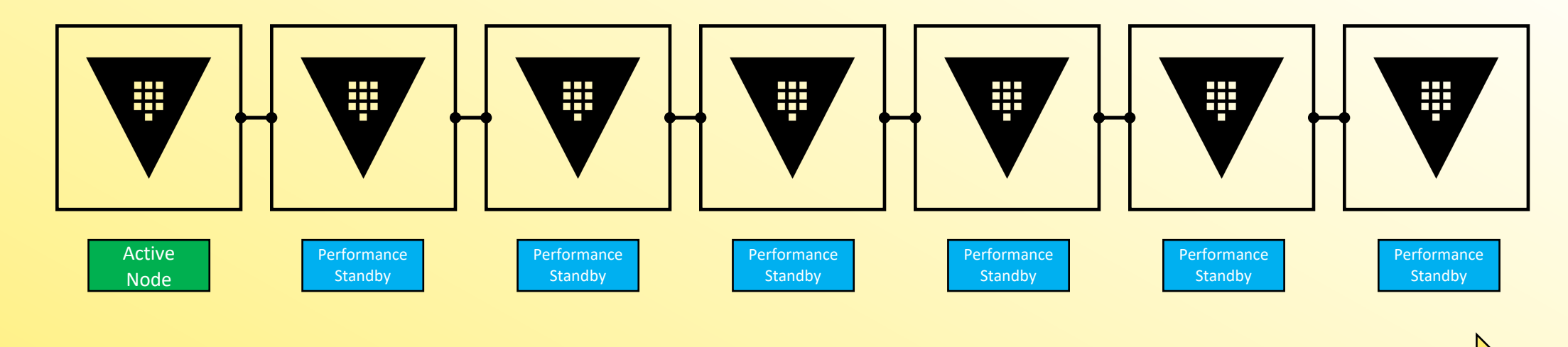

Scale Out for READ Performance

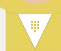

 $\widehat{\cdot}$ e

#### Eventual Consistency

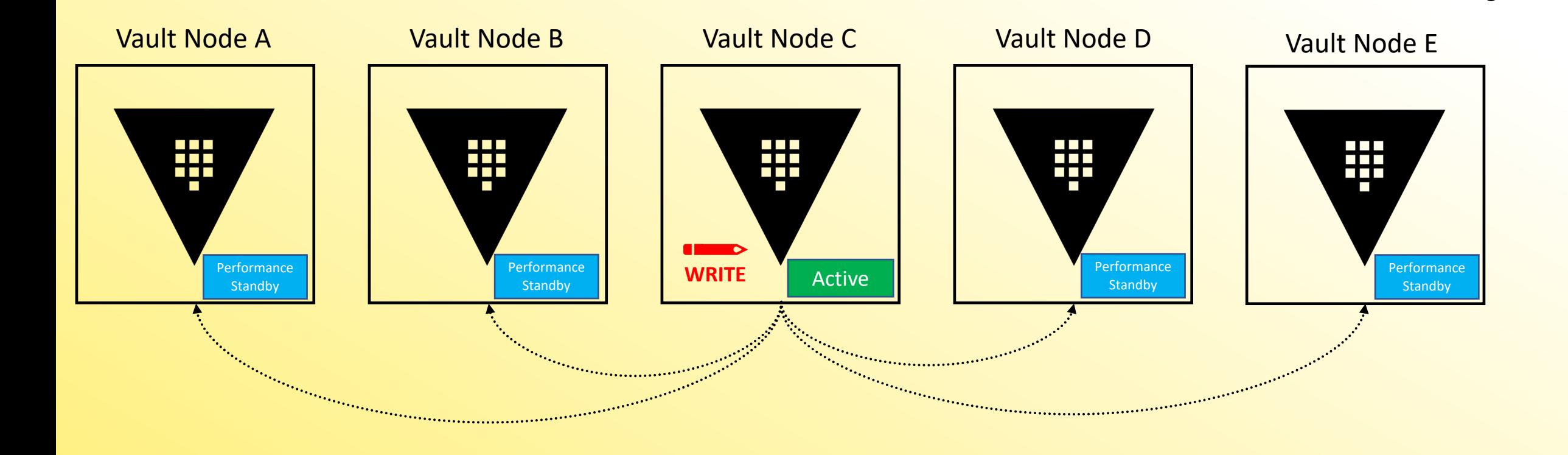

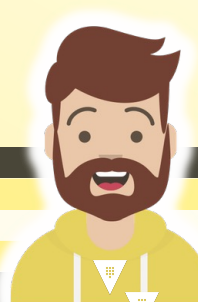

CERTIFIED **OPERATIONS PROFESSIONAL** 

印

Vault

### How Do I Target a Performance Standby?

- Vault provides health information via the /sys/health endpoint
- Load Balancers can target specific return codes to determine an Active node vs. a Performance Standby node
- The default status codes include:
	- **200** initialized, unsealed, and active node
	- **429** unsealed but standby node
	- **472** DR replication secondary and active node
	- **473** Performance Standby
	- **501** Not Initialized
	- **503** Sealed node

You do NOT need to know these for the exam

**V** Vault

**CERTIFIED PERATIONS PROFESSIONAL** 

#### How Do I Enable Performance Standby

It's enabled by default for Vault Enterprise - if licensed

You can disable it if you want by adding the following flag:

**disable\_performance\_standby=true**

**V** Vault

CERTIFIED **PERATIONS PROFESSIONAL** 

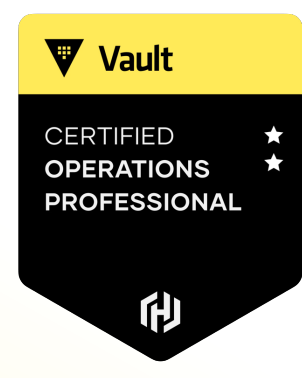

# **Enable and Configure Performance Replication**

W

#### Intro to Performance Replicaiton

- Replicates the underlying configuration, policies, and other data
- Ability to service reads from client requests
- Clients will authenticate to the performance replicated cluster separately
- Does not replicate tokens or leases to performance secondaries

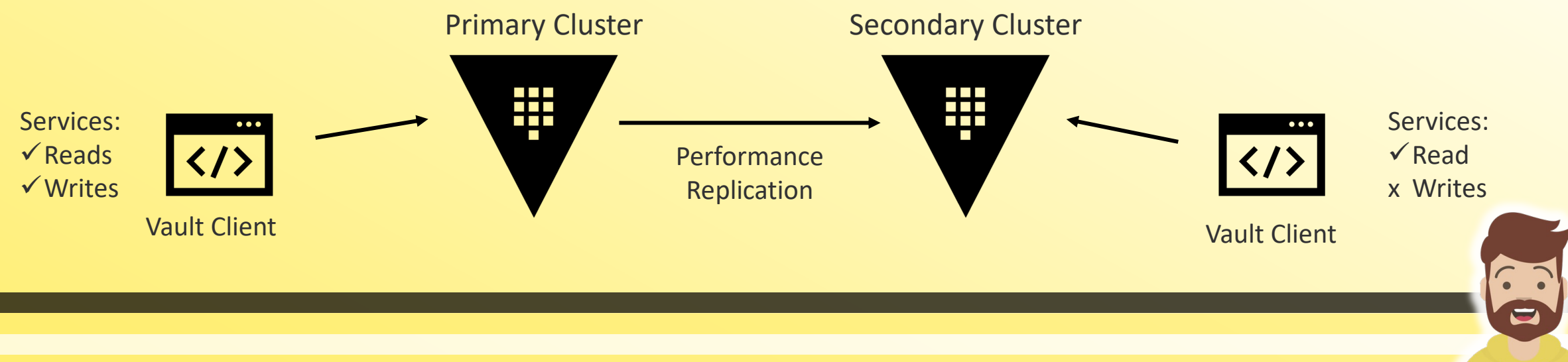

**V** Vault

**CERTIFIED OPERATIONS PROFESSIONAL** 

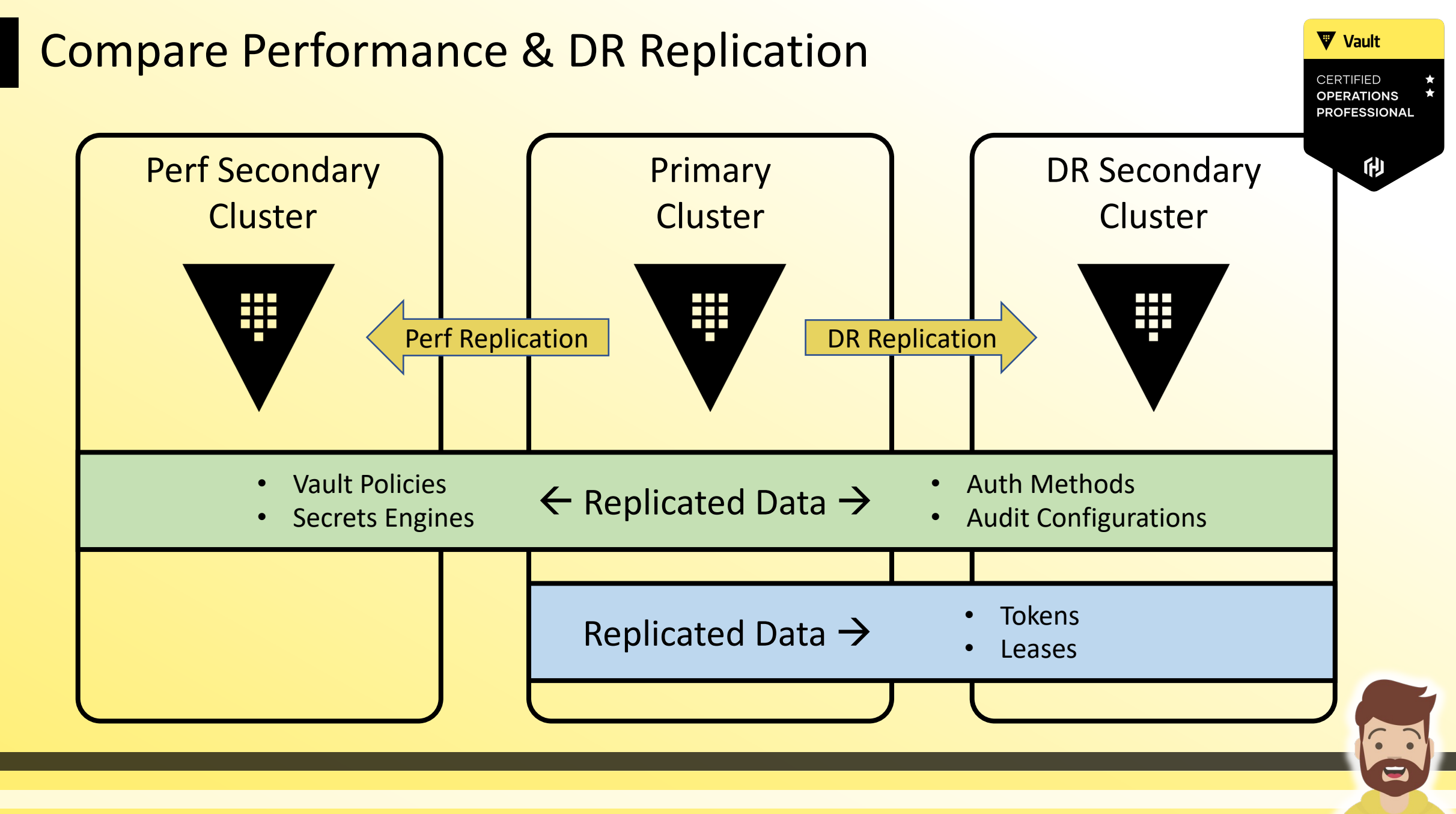

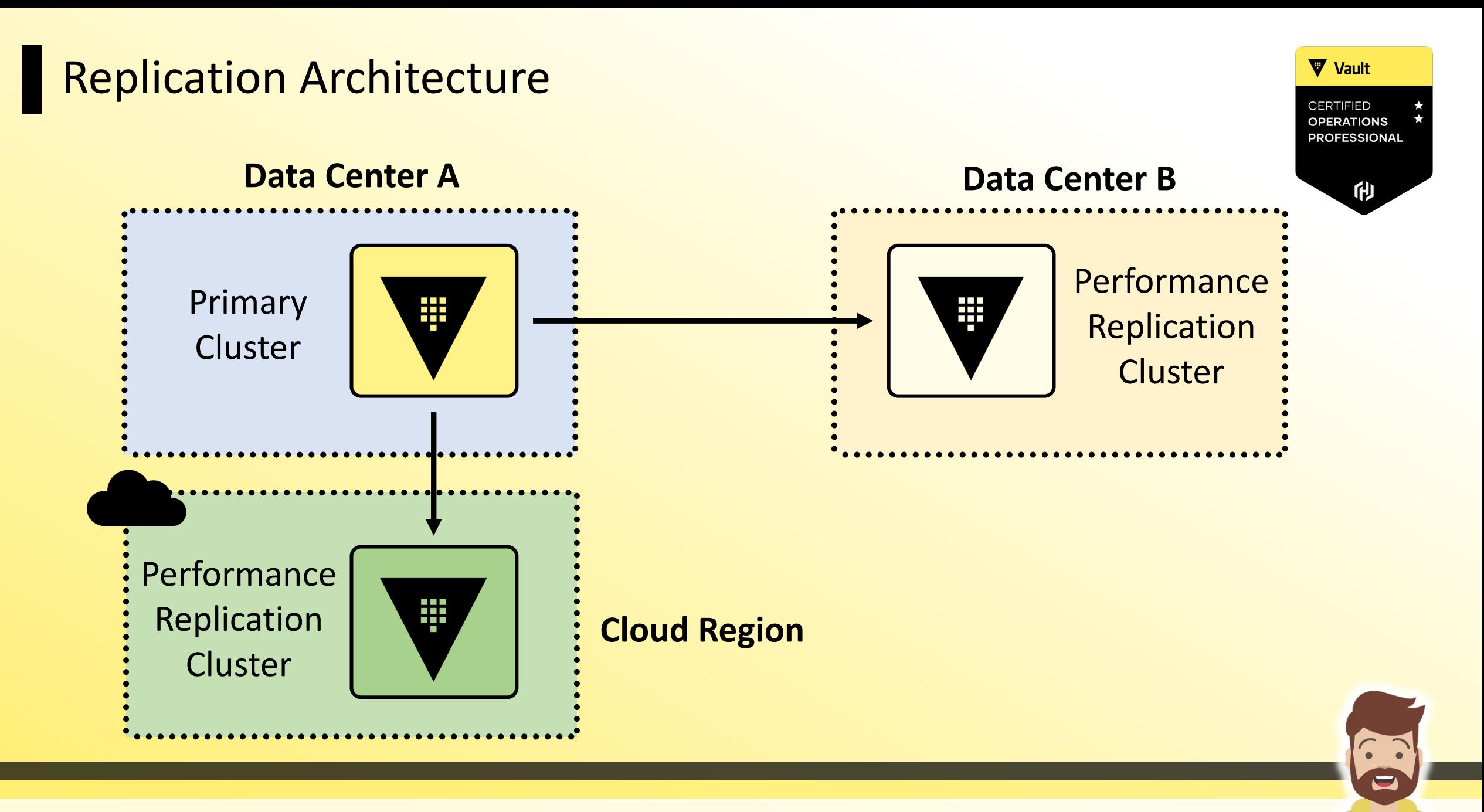

 $\blacktriangledown$ 

## Application Communication

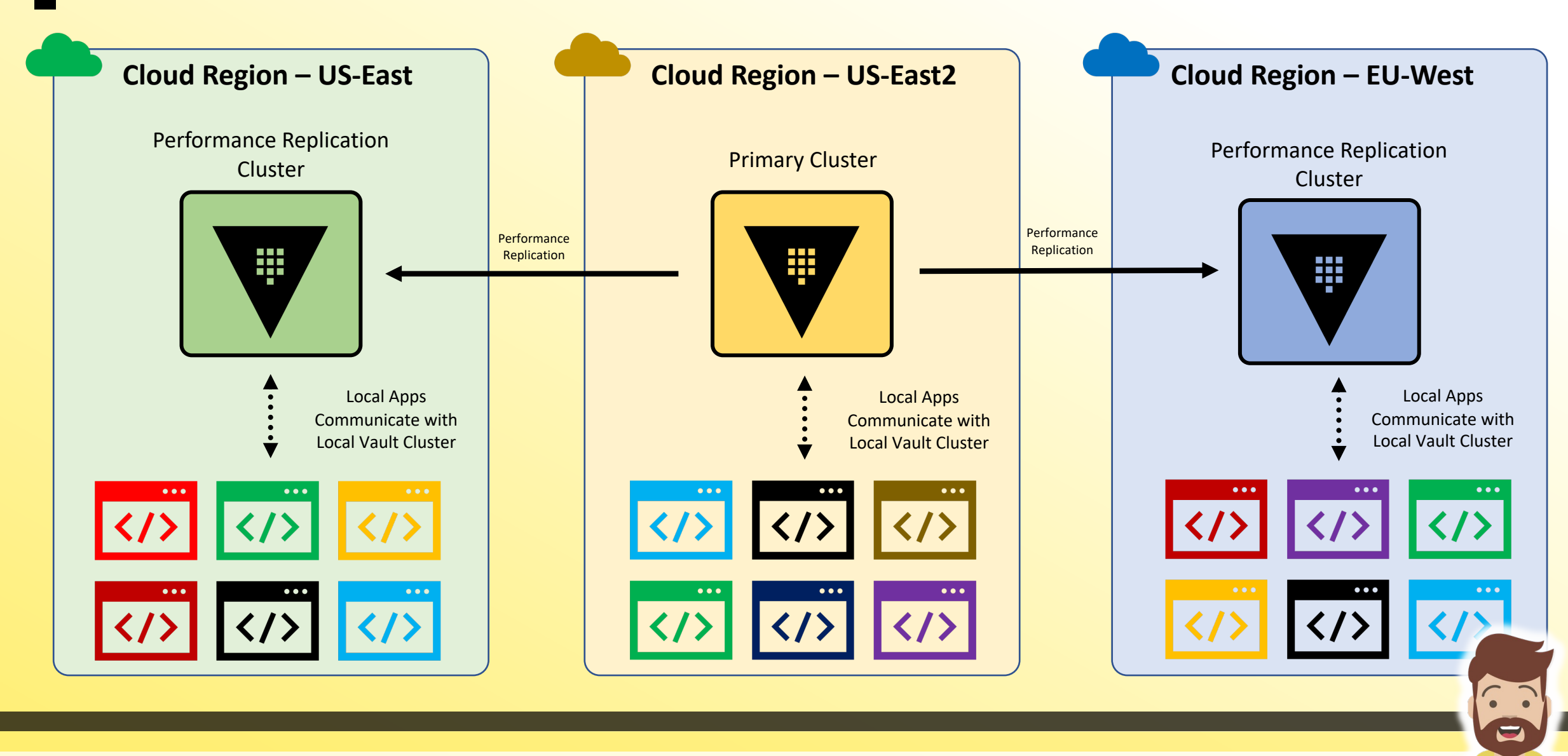

#### Performance Replication

- Provides active/active solution for applications running in multiple data centers
- Applications authenticate with the LOCAL Vault cluster. Tokens are created and maintained on each cluster and are not replicated via Perf Replication
- If a cluster becomes unavailable and you failover, applications will need to reauthenticate with the new Vault cluster
	- Exception here is if you failover to a DR cluster

**V** Vault

**ROFESSIONA** 

#### **Performance Replication**

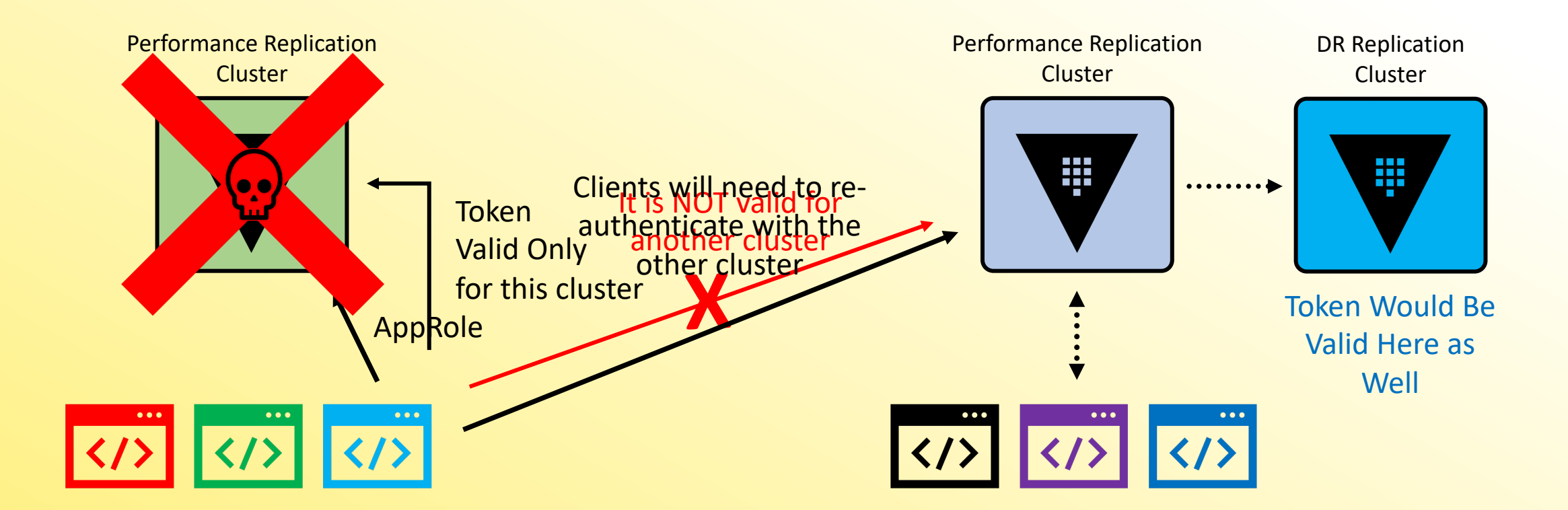

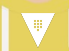

 $\overline{\cdot}$ E

#### Performance Replication

- Performance replicated clusters handle the retrieval of secrets and the generation of dynamic credentials for local clients
- These requests are handled locally and tokens/leases not replicated to the primary cluster
	- This helps offload some WRITE operations from the primary because the local cluster handles and doesn't forward to the primary cluster
- Any request to write data to the KV, write/updates Vault policies, make Vault configuration changes, etc. WILL be forwarded to the primary

**V** Vault

**ROFESSIONA** 

#### Interaction with External Services

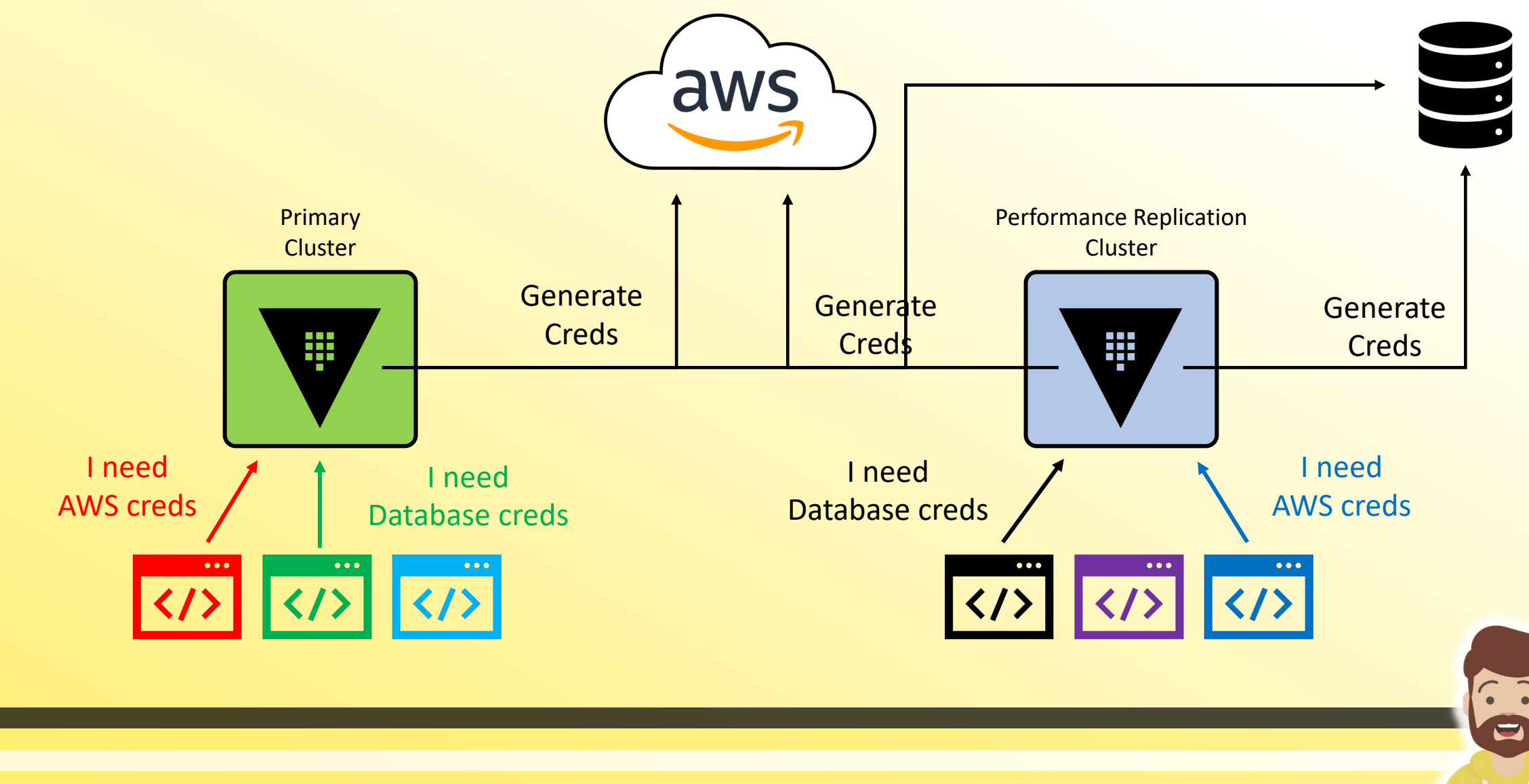

 $\overline{\mathbf{v}}$ 

#### How Do We Set All of this Up?

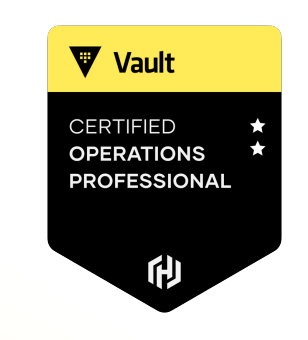

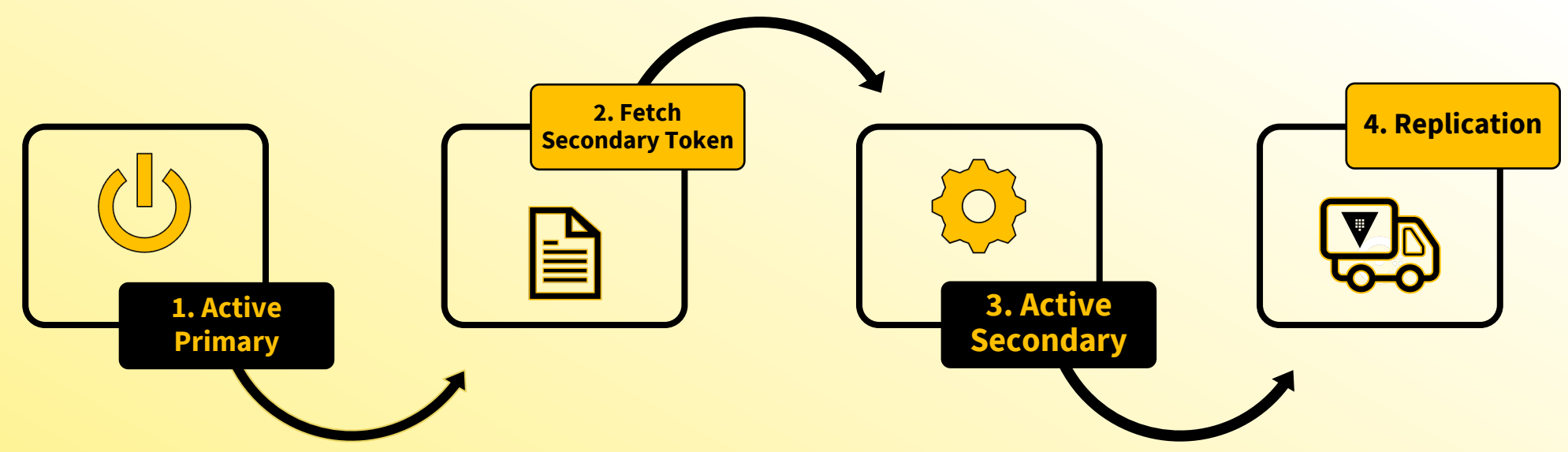

Activate Performance Replication on the Primary as a Performance Primary Create a secondary token on the Primary cluster

Activate Performance Replication on the Secondary cluster as a Performance secondary Watch Vault replicated the data from the Primary to the new Secondary cluster

 $\sqrt{2}$ 

## Configure Replication

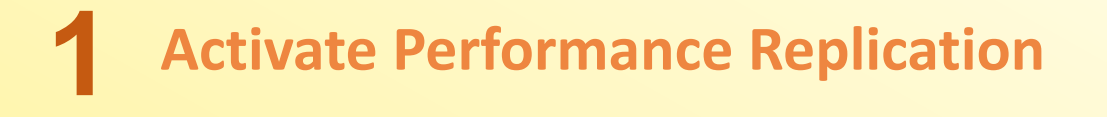

primary\$ vault write -f sys/replication/performance/primary/enable

#### **Create the Secondary Token 2**

primary\$ vault write sys/replication/performance/primary/secondary-token id=<id>

**Activate the Secondary Cluster 3**

secondary\$ vault write sys/replication/performance/secondary/enable token=<token>

Name it what

you want

Provide token from primary cluster (command above)

V

#### **Monitor Replication**

Check Status of ALL Replication

\$ vault read -format=json sys/replication/status

#### Check Status of Performance Replication

\$ vault read -format=json sys/replication/performance/status

**Performance Replication Only**

#### Check Status of DR Replication

\$ vault read -format=json sys/replication/dr/status

**DR Replication Only**

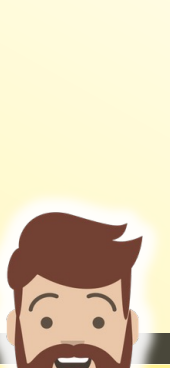

俐

**V** Vault

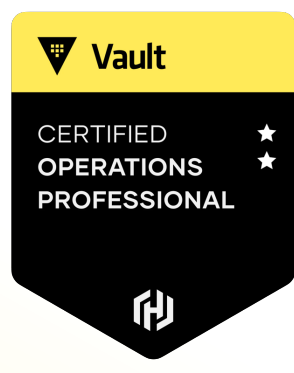

# **Creating a Paths Filter**

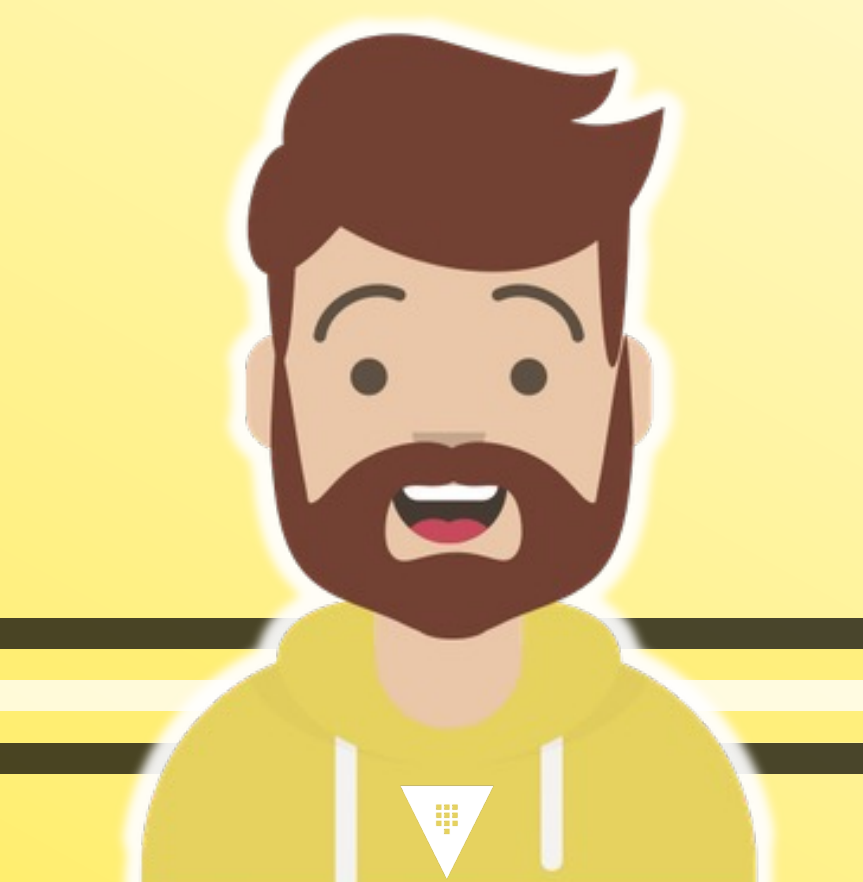

 $\mathbf{0}$ 

Vault

**CERTIFIED OPERATIONS PROFESSIONAL** 

他

Regulatory Compliances may restrict you from replicating certain data (GDPR)

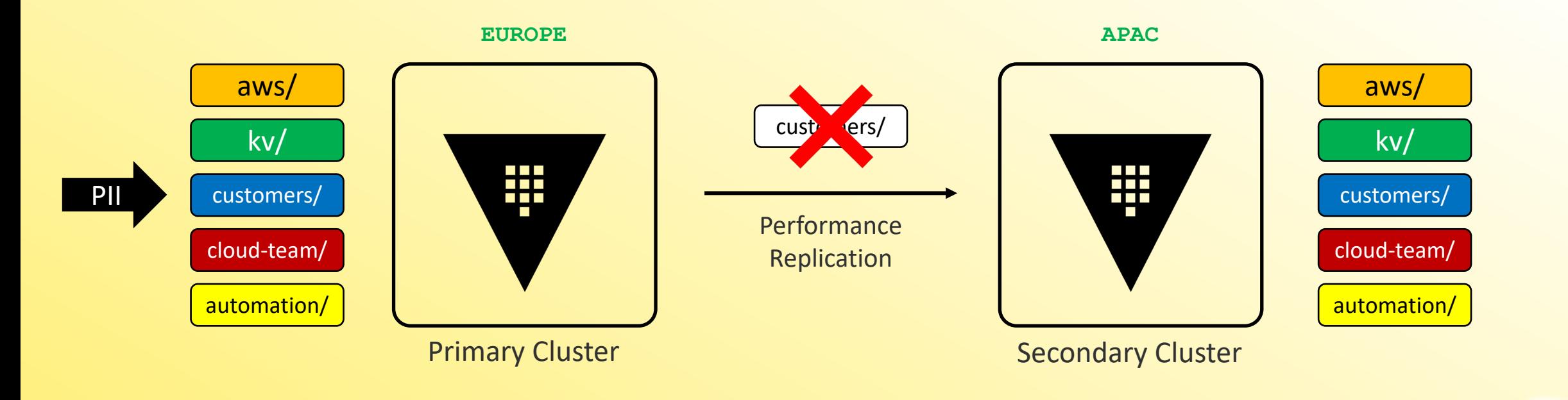

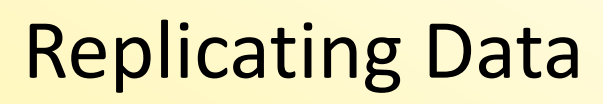

#### Paths Filter

#### Vault has a **Paths Filters** capability when using Performance Replication

- This enables you to configure an **allowlist** or **denylist** for paths in Vault
- Determines what is replicated to other clusters

#### Paths Filters work on paths such as secrets engines, auth methods, AND namespaces

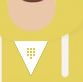

**V** Vault

CERTIFIED PERATIONS **PROFESSIONAL** 

#### Paths Filter - Allowlist

#### **Allowlist:**

- only the selected paths are included for replication to the secondary

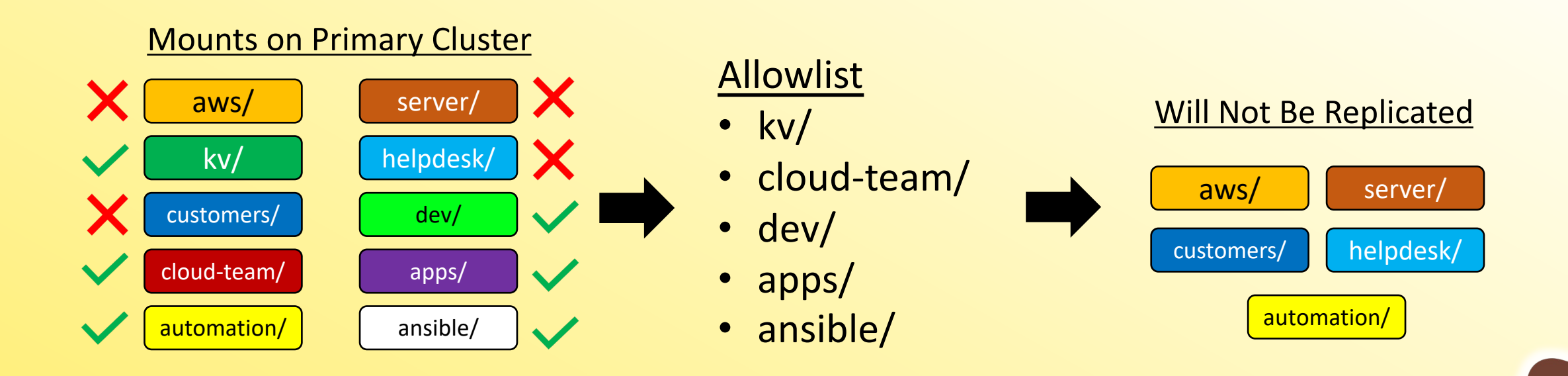

E

**V** Vault

**CERTIFIED OPERATIONS PROFESSIONAL** 

#### Paths Filter - Denylist

#### **Denylist:**

- All paths will be replicated EXCEPT the selected mount paths

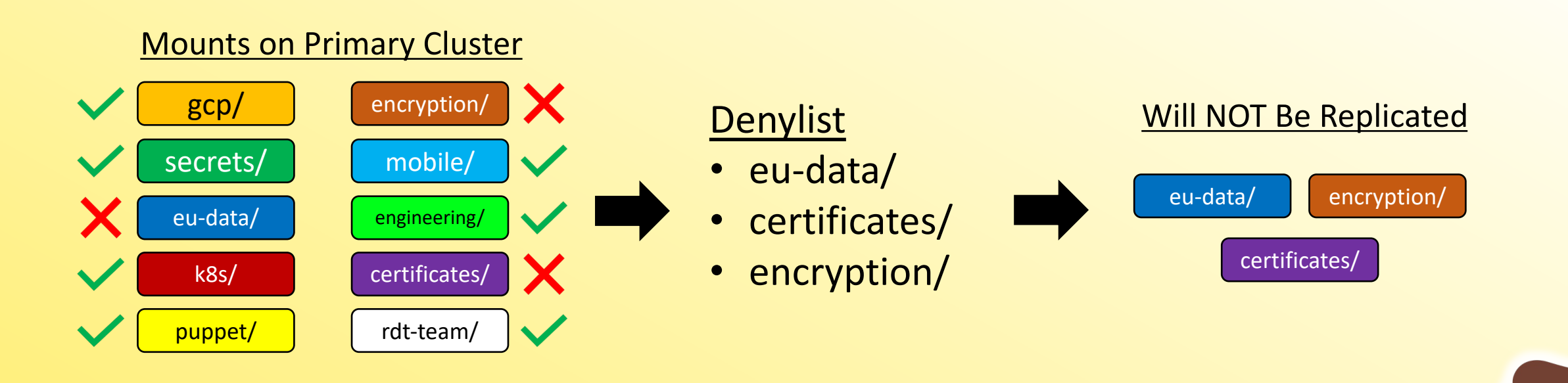

 $\blacksquare$ 

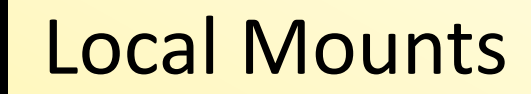

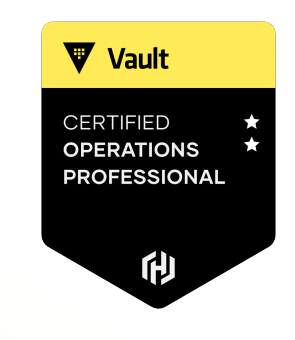

What if we want a mount on the Perf Secondary but we do NOT want it be replicated throughout the replica set?

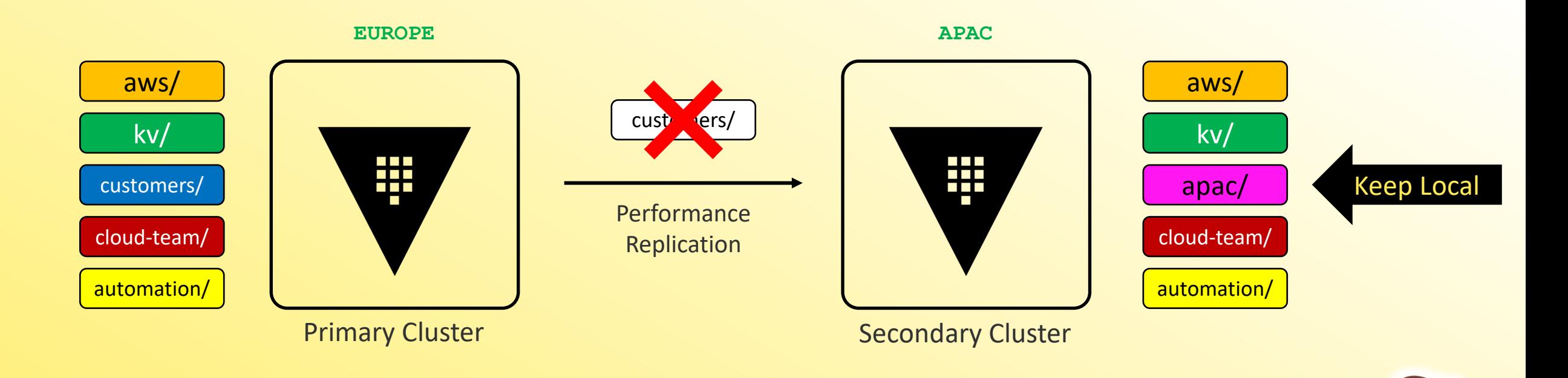

 $\bullet$   $\bullet$ O

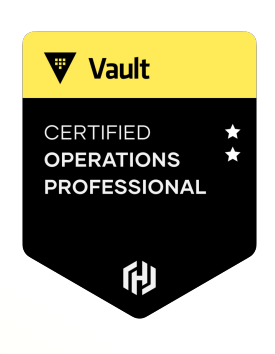

#### You can mark a secrets engine or auth method as **local** so it is not replicated or removed by replication configurations

Enable the secrets engine/auth method on the secondary cluster using the **–local** flag

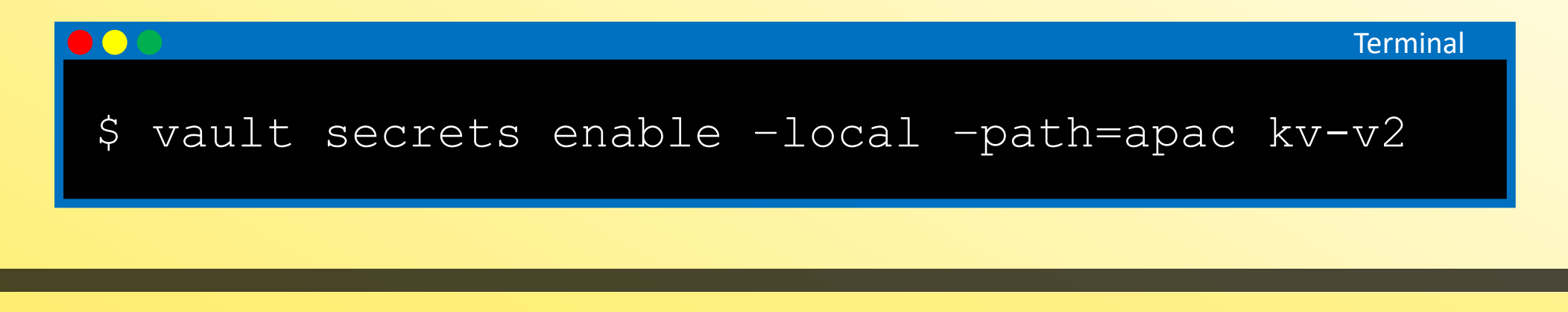

#### Create a Paths Filter

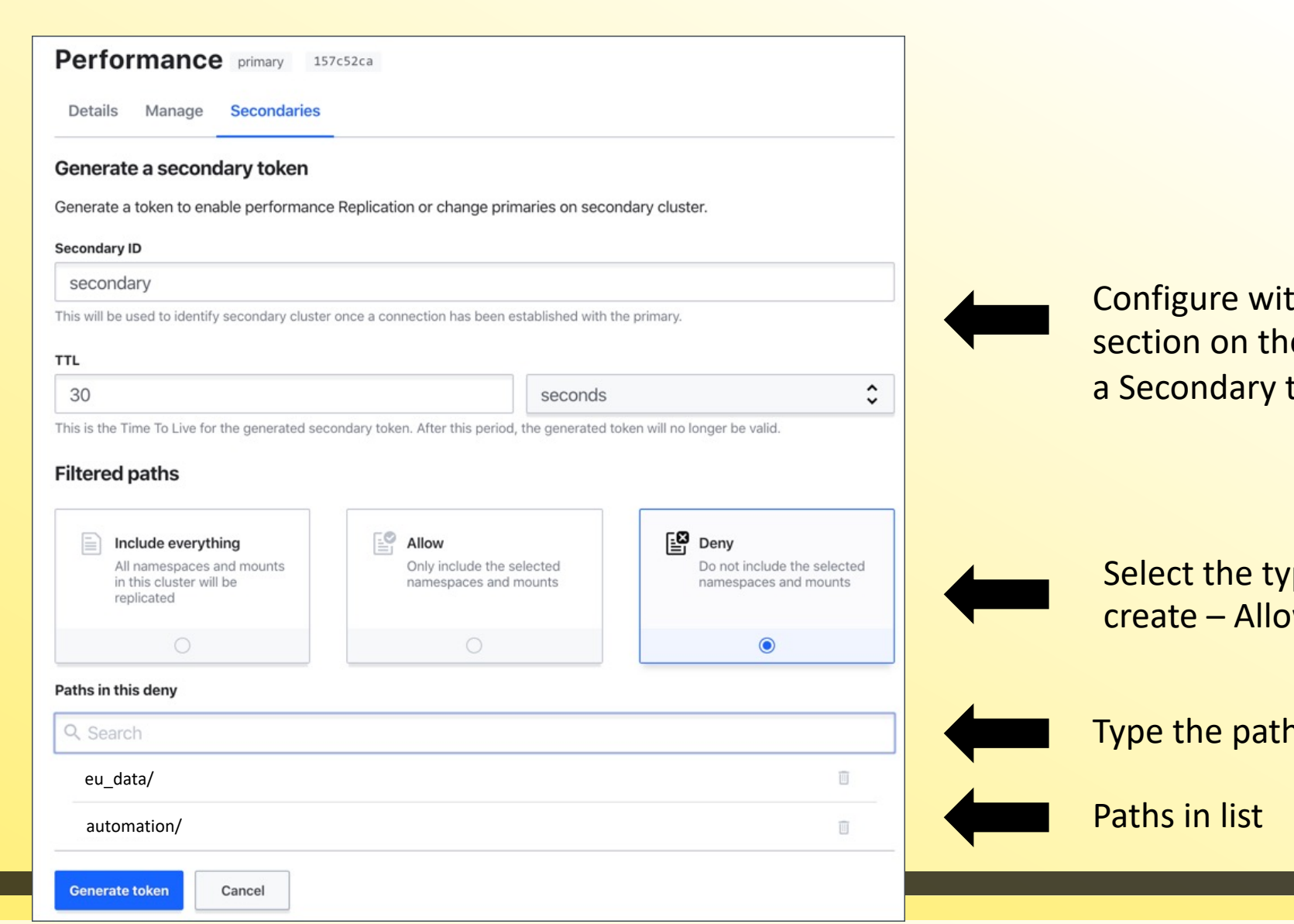

**PROFESSIONAL** 他 thin the Secondary configuration e Primary Cluster when creating token

Vault

**CERTIFIED OPERATIONS** 

pe of list you want to w or Deny

h to add

 $\sqrt{2}$ 

 $\begin{bmatrix} 1 \\ 1 \end{bmatrix}$ O

#### Create a Paths Filter

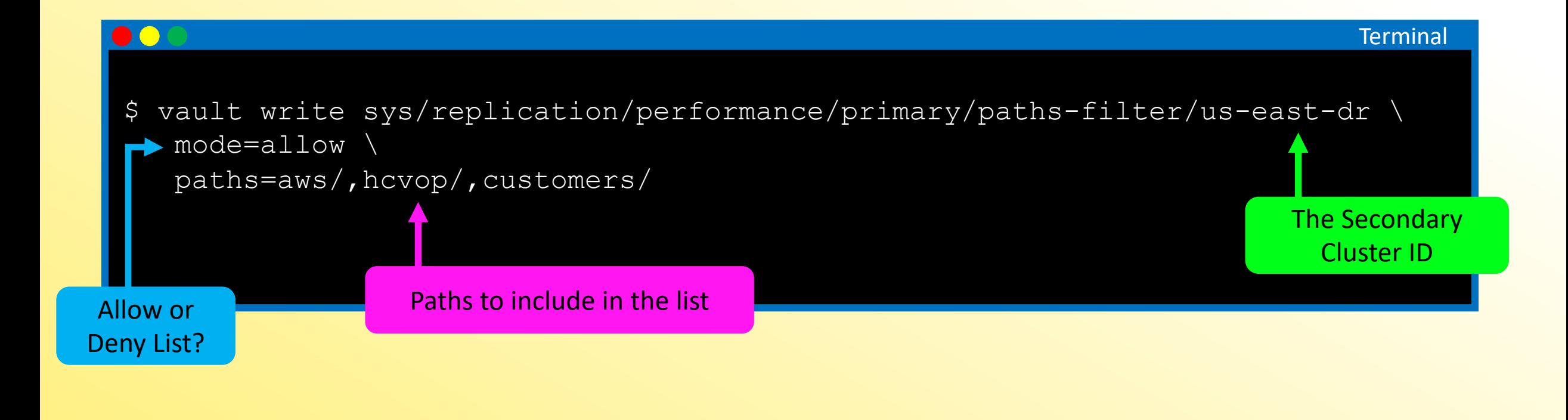

**V** Vault

**CERTIFIED OPERATIONS PROFESSIONAL** 

#### Create a Paths Filter

Result of Previous Command

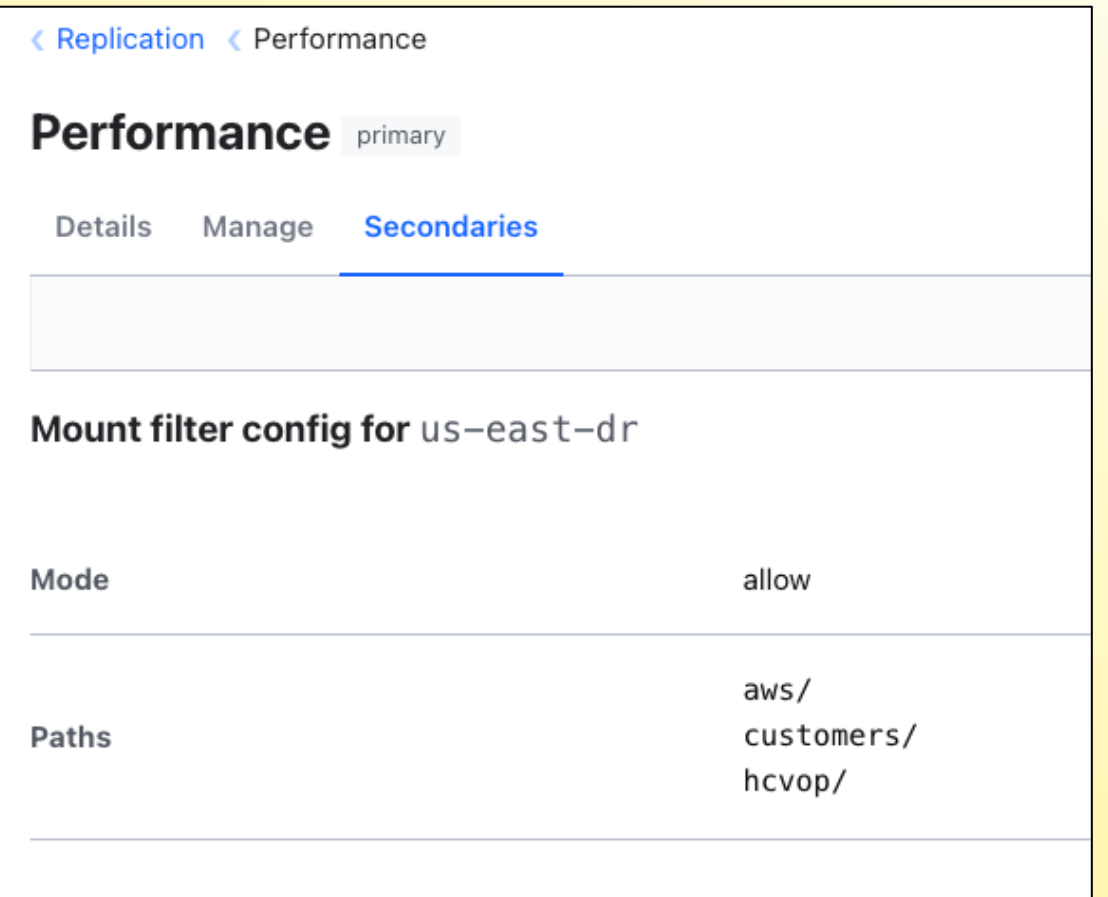

Vault **CERTIFIED OPERATIONS PROFESSIONAL** 他